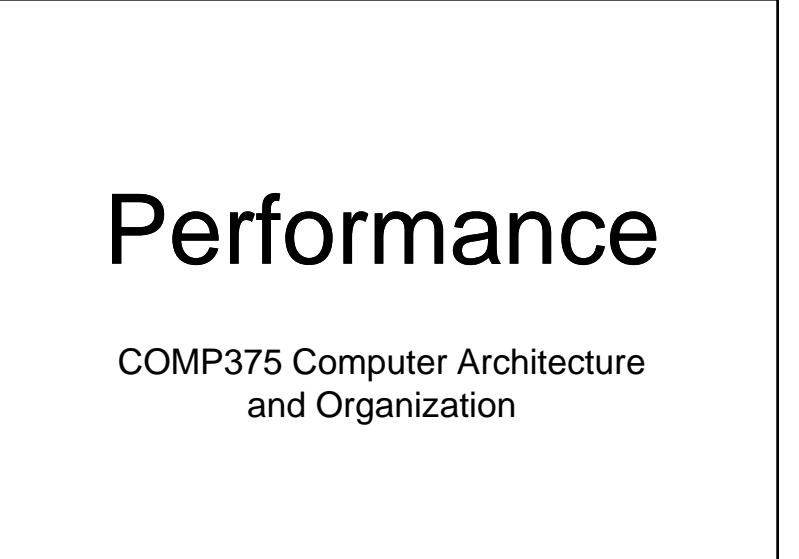

### What is Good Performance

• Which is the best performing jet?

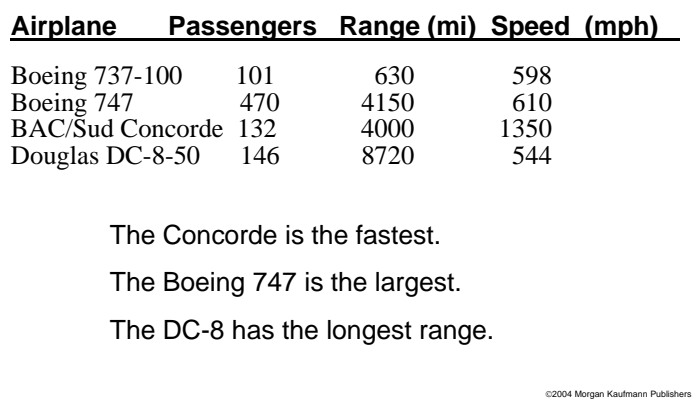

#### Benchmark at Home and Office

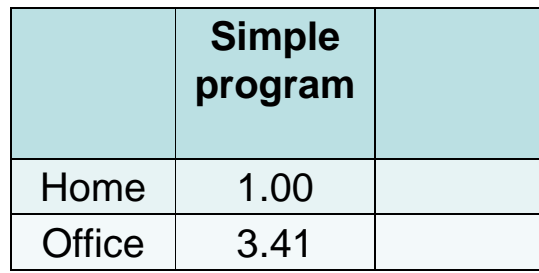

Home CPU is an Intel 2.0 GHz Pentium 4 Office CPU is an Intel 3.16 GHz Core 2 Duo Pentium 4

### Benchmark at Home and Office

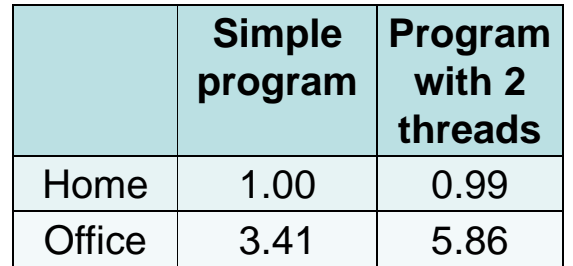

Home CPU is an Intel 2.0 GHz Pentium 4 Office CPU is an Intel 3.16 GHz Core 2 Duo Pentium 4

# Defining Performance

- **Response Time** The wall clock time it takes for a computer to complete a task. This is the performance measure of most interest to desktop users.
- **Throughput** The amount of work that can be accomplished, such as web pages served per second. Servers are often measured in this manner.

## Many Applications

- Some programs do a lot of I/O. They run best on a computer with lots of RAM and fast disks.
- Some programs are CPU bound. The run best on a computer with a fast CPU and lots of cache.

### Why does having lots of RAM improve disk I/O access?

- 1. Better RAM to cache ratio
- 2. More space for disk caching
- 3. Faster bus access
- 4. It doesn't

### Performance Aspects

- Integer arithmetic
- Floating Point arithmetic
- Network throughput
- Disk access time
- Disk throughput
- Audio and video processing
- Power usage

# Clock Rate Isn't Everything

- Different architectures require a different number of Cycles per Instruction (CPI).
- CISC processors typically use more CPI, but may accomplish more per instruction.
- RISC processors usually have lower CPI, but it may take more instructions to accomplish a task.

# Execution Time

- $\bullet\,$  N = number of instructions executed to run a program
- Hz = Clock rate
- Execution time = N \* CPI / Hz
- This gives the execution time, not counting any I/O, system time or time spent on other applications.

### What might cause the number of cycles per second to vary?

- 1. Pipeline stalls
- 2. Caching
- 3. Virtual memory
- 4. Interrupts
- 5. All of the above
- 6. None of the above

#### MIPS

- Millions of Instructions Per Second
- *Meaningless Indicator of Performance*
- MIPS = clock rate / (CPI \* 1,000,000)

*"The processor is guaranteed to not run faster than 25 MIPS." – honest salesman*

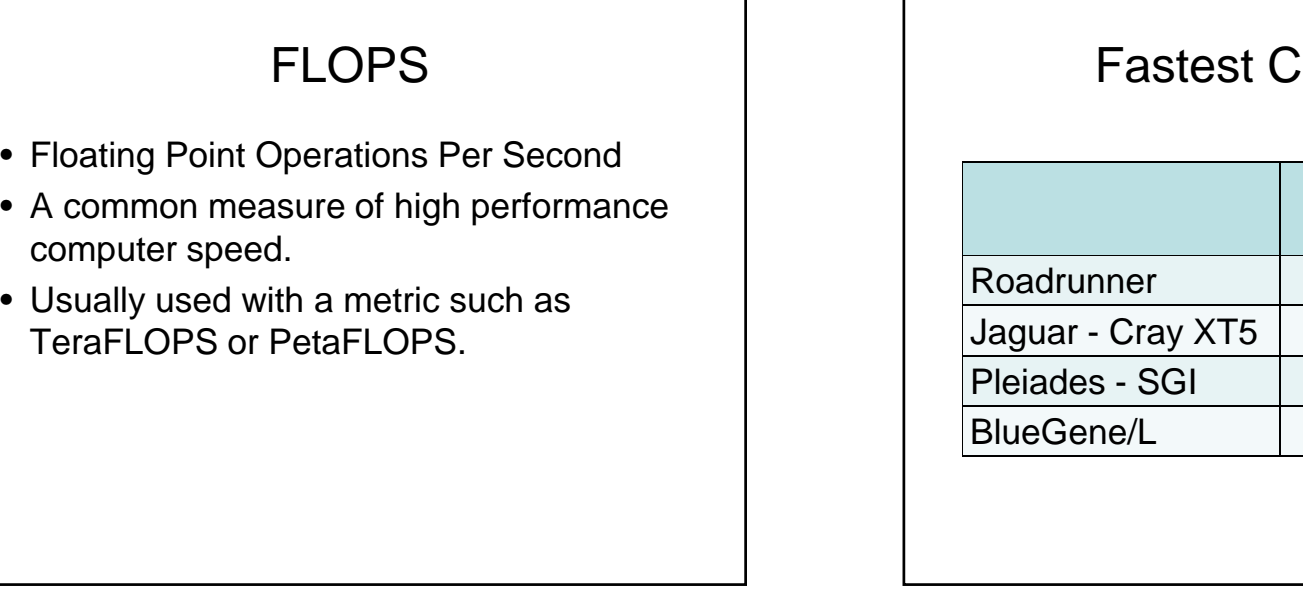

### Fastest Computers

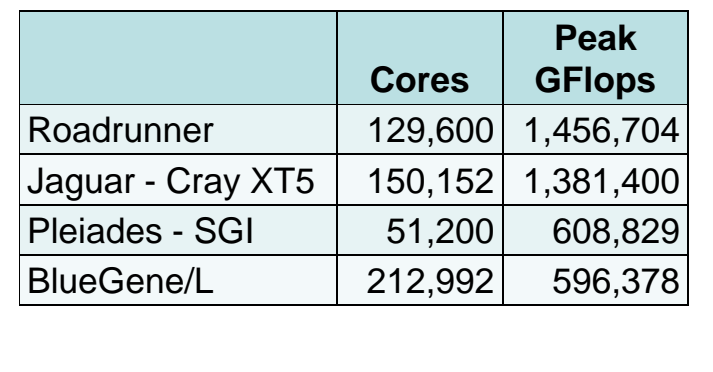

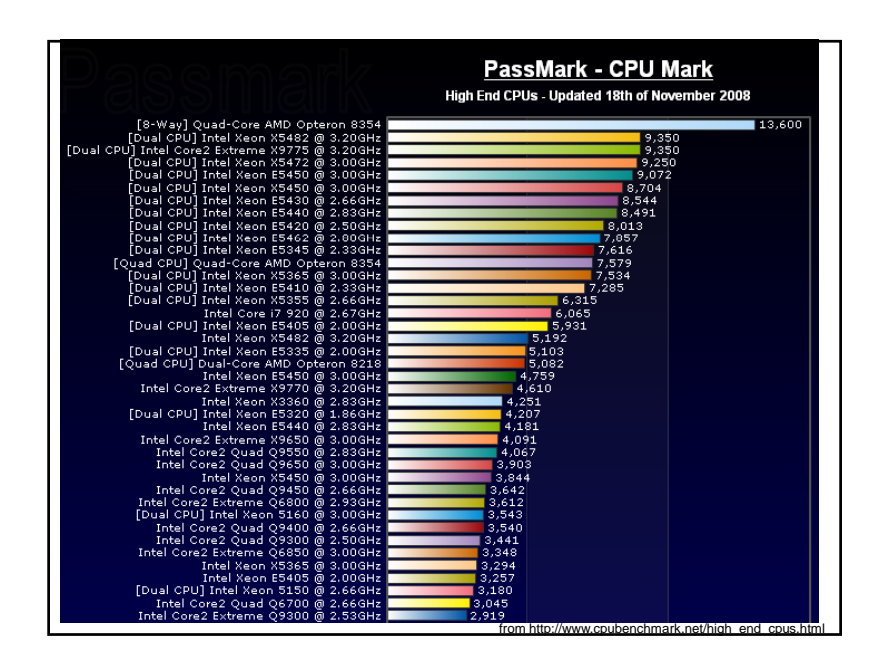

#### **Benchmarks**

- A benchmark is a program run on different systems whose execution time is used as a measure of system performance.
- A benchmark tells you how long it will take to run THAT program with THAT data.
- Benchmark results may, or may not, correspond to the time it takes to run your application.

## SPEC

- Standardized benchmarks from the System Performance Evaluation Corporation
- Several different versions
	- SPEC CINT2000
	- SPEC CFP2000
	- SPECweb2005
	- WinSPEC

# Homogeneous Systems

Improvements for a given architecture:

- Increases in clock rate
- Improvements in CPU organization that lowers the CPI
- More cache and wider bus for faster memory access
- Compiler enhancements to reduce the number of instructions executed to perform an application.
- Adding custom instructions.

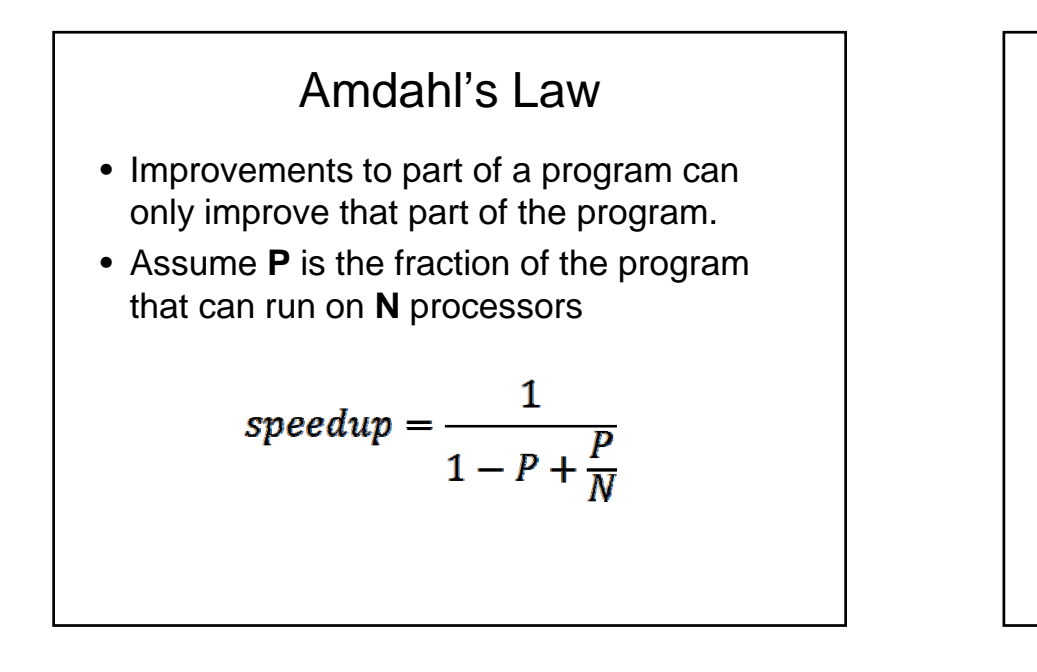

#### Speedup

• Speedup is the ratio of the speed of the parallel program compared to the speed of the sequential version.

 $Speedup = \frac{Original\ Execution\ Time}{Parallel\ Execution\ Time}$ 

# How to Improve Performance

- Buy more memory
- Buy faster disks
- If you are writing the application
	- use compiler optimization
	- read and write files in large blocks
	- use memory instead of files

# Measure System Performance

- All operating systems provide tools to help measure system performance.
- Commonly measured values
	- CPU utilization
	- Number of I/Os to the disk / second
	- Number of page faults / second

### SPARC Instruction Set

- The Sun SPARC processor has 32 registers.
- Register R0 is always zero and cannot be changed.
- Instructions are of the form

**Add R1, R2, R3**

• Where R2 is added to R3 and the result stored in R1.

## How can you implement  ${\tt mov}\;$   ${\tt R}_{\rm dest}$  ,  ${\tt R}_{\rm source}$  ?

- 1. Add R<sub>dest</sub>, R<sub>source</sub>, R0
- 2. Add R0,  $R_{dest}$ ,  $R_{source}$
- 3. Sub  $R_{dest}$ , R0,  $R_{source}$
- 4. Add R0, R0, R0
- 5. Cannot be done

# 3 Level Memory Speed

- Assume your have L1 and L2 cache and  ${\sf RAM}$  with hit rates  ${\sf H}_{\rm 1},\,{\sf H}_{\rm 2}$  and  ${\sf H}_{\rm 3}$  *(Note: H1 + H2 + H3 = 1)*
- The average memory access time is:

 $avg = H_1*L1 + H_2*L2 + H_3*RAM$